# Maine DOE Child Nutrition Navigating CNPweb

Jodi Truman, Child Nutrition 207-624-6877

Jodi.Truman@maine.gov

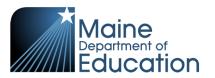

#### Maine.gov Child Nutrition Website

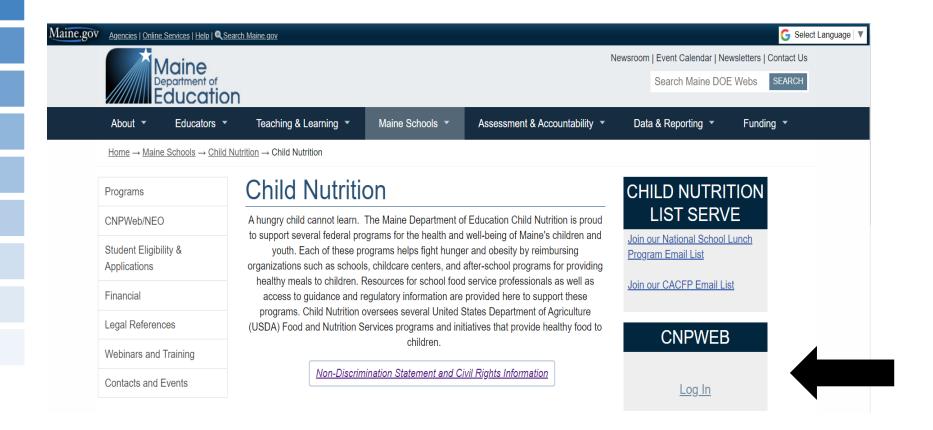

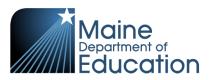

#### **CNPweb Login**

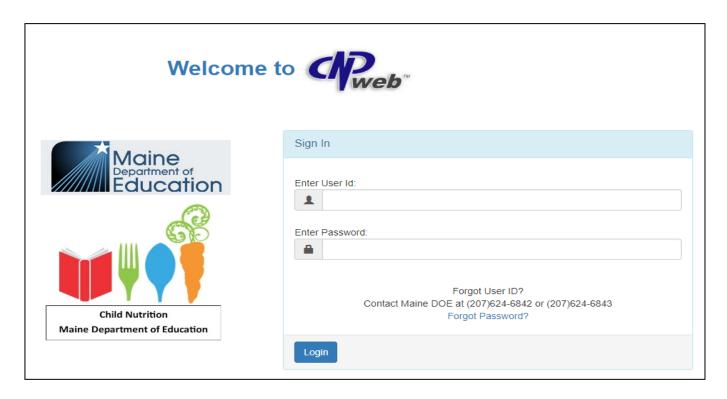

#### **User Access Groups**

Sponsor Admin – Filer (Application, Claims, October Survey, Verification, Financial Report)

Claim Approver - This is the Superintendent / Legal Agent

View Only

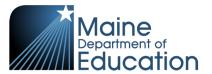

## **CNPweb Login Process**

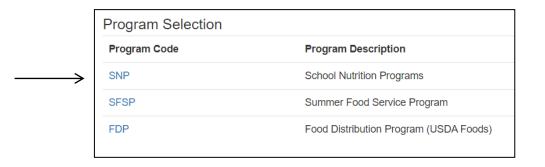

| SNP Applications ▼ E-Reviews | s + Reports + Help +   |                    |                  |               | F                | rograms + | <b>1</b> Jodisponsor ▼ |
|------------------------------|------------------------|--------------------|------------------|---------------|------------------|-----------|------------------------|
| Test Site                    |                        |                    |                  | Program Year: | No Year Selected | Sponsor:  | No Sponsor Selected    |
|                              | Program Year Selection | ١                  |                  |               |                  |           |                        |
|                              | Program Year           | Program Begin Date | Program End Date |               |                  |           |                        |
|                              | 2019                   | July 1, 2018       | June 30, 2019    |               |                  |           |                        |
|                              | 2020                   | July 1, 2019       | June 30, 2020    |               |                  |           |                        |
|                              | 2021                   | July 1, 2020       | June 30, 2021    |               |                  |           |                        |
|                              | 2022                   | July 1, 2021       | June 30, 2022    |               |                  |           |                        |
|                              | 2023                   | July 1, 2022       | June 30, 2023    |               |                  |           |                        |
|                              | 2024                   | July 1, 2023       | June 30, 2024    |               |                  |           |                        |

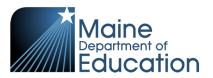

# **Landing Page**

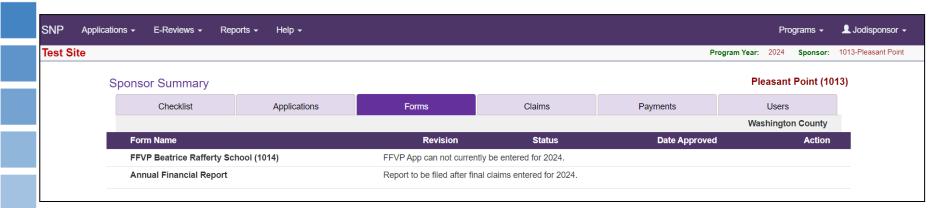

- SNP Bar
- Sponsor Summary Tabs

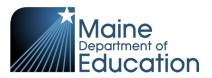

#### **SNP** Bar

SNP Applications + E-Reviews + Reports + Help + Programs + 1 Jodisponsor +

Test Site Program Year: 2024 Sponsor: 1013-Pleasant Point

- Applications Takes you back to the Sponsor Summary Page
- E-Reviews Used with an Administrative Review
- Reports Sponsor and Accounting Reports
- Help All your User Guides for CNPweb
- **Programs** You can toggle between programs (SFSP, FDP)
- Login User Logout
- Program Year Toggle between program years.
- Sponsor Tells you what Sponsor you are in. For those
   Directors that have one than one District you can switch from here.

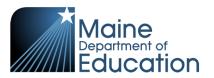

## **Sponsor Summary Tabs**

| Sponsor Summary            |                                    |                                                         |                           |               | Pleasant Point (1013 |
|----------------------------|------------------------------------|---------------------------------------------------------|---------------------------|---------------|----------------------|
| Checklist                  | necklist Applications Forms Claims |                                                         |                           | Payments      | Users                |
|                            |                                    |                                                         |                           |               | Washington County    |
| Form Name                  |                                    | Revision                                                | Status                    | Date Approved | Action               |
| FFVP Beatrice Rafferty Sci | hool (1014)                        | FFVP App can not currer                                 | ntly be entered for 2024. |               |                      |
| Annual Financial Report    |                                    | Report to be filed after final claims entered for 2024. |                           |               |                      |
|                            |                                    |                                                         |                           |               |                      |

- **Checklist** Used during the yearly application process, required documents are uploaded here. There is also a section for "As Needed" this may be used for uploads for the program year as directed by Child Nutrition.
- Applications This is your Districts yearly application to participate in NSLP/SBP. The Sponsor Information Sheet and Site Information Sheet(s) are listed here. Throughout the year you may need to make a revision to your Approved Application.
- **Forms** FFVP Application, October Survey, Annual Financial Report, Verification Summary and Verification Results are found here.
- Claims Monthly claim submission is completed here and Local Foods (LFS)
   Submission.
- Payments Lists the breakdown of your claim payments
- Users Lists all users that have access to CNPweb.

## Claims – Regular Claiming

| Sponsor Summary      |                  |                                 |                   |        |            | Acton Public Schools (2 |
|----------------------|------------------|---------------------------------|-------------------|--------|------------|-------------------------|
| Checklist            | Applications     | Forms                           | Claims            |        | Payments   | Users                   |
|                      |                  |                                 |                   |        |            | York County             |
| Claim Month          | Form / Site Name | 9                               | Revision          | Status | Claim Amou | ınt Action              |
| Reimbursement Claims |                  |                                 |                   |        |            |                         |
| <b>b</b> July 2023   | Claims should be | entered between the 1st and the | 8th of the month. |        |            | + 2                     |
| August 2023          | Claims should be | entered between the 1st and the | 8th of the month. |        |            |                         |

| Sponsor Summary      |                  |                                 |                     |              | Acton I  | Public Schools (2) |
|----------------------|------------------|---------------------------------|---------------------|--------------|----------|--------------------|
| Checklist            | Applications     | Forms                           | Claims              | Payments     |          | Users              |
|                      |                  |                                 |                     |              |          | York County        |
| Claim Month          | Form / Site Name | е                               | Revision            | Status Clain | n Amount | Action             |
| Reimbursement Claims |                  |                                 |                     |              |          |                    |
| July 2023            | Claims should be | entered between the 1st and the | e 8th of the month. |              |          | + 2                |
| 3                    | Acton Eleme      | ntary School                    |                     |              | \$0.00   | +                  |

| Meal   | s / Milk Served           | Lunch | Breakfast    | Snack | Special Milk |
|--------|---------------------------|-------|--------------|-------|--------------|
| 1.     | Free                      | 0     | 0            | 0     | 0            |
| 2.     | Reduced                   | 0     | 0            | 0     |              |
| 3.     | Paid                      | 0     | 0            | 0     | 0            |
| 4.     | Total Meals Served        | 0     | 0            | 0     | 0            |
| _      | Occupation Bours          |       |              |       |              |
| 5.     | Operating Days            | 0     | 0            | 0     | 0            |
| 6.     | Avg Daily Participation   | 0     | 0            | 0     | 0            |
|        |                           |       |              |       |              |
| Eligil | pility Information        | Meals | Special Milk |       |              |
| 7.     | Free Eligible Children    | 0     | 0            |       |              |
| 8.     | Reduced Eligible Children | 0     |              |       |              |
| 9.     | Paid Eligible Children    | 0     | 0            |       |              |
| 10.    | Total                     | 0     | 0            |       |              |

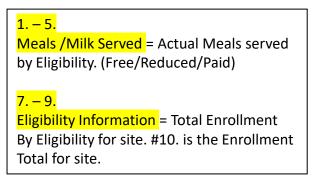

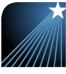

#### Claims - CEP

| Sponsor Summary      |                    |                                 |                   |        | Casw        | ell Public Schools (127 |
|----------------------|--------------------|---------------------------------|-------------------|--------|-------------|-------------------------|
| Checklist            | Applications       | Forms                           | Claims            | Pay    | ments       | Users                   |
|                      |                    |                                 |                   |        |             | Aroostook County        |
| Claim Month          | Form / Site Name   |                                 | Revision          | Status | Claim Amoun | t Action                |
| Reimbursement Claims |                    |                                 |                   |        |             |                         |
| <b>J</b> uly 2023    | Sponsor Claim      |                                 | 0                 | Paid   | \$935       | 5.00 \$                 |
| August 2023          | Claims should be e | entered between the 1st and the | 8th of the month. |        |             |                         |

| Claim Month          | Form / Site Name             | Revision | Status | Claim Amount Action |
|----------------------|------------------------------|----------|--------|---------------------|
| Reimbursement Claims |                              |          |        |                     |
| <b>J</b> uly 2023    | Sponsor Claim                | 0        | Paid   | \$935.00 \$         |
| 128                  | Dawn F Barnes Elementary Sch | 0        | Paid   | \$935.00 \$ •       |

| Mea  | als / Milk Served       | C.E.P.<br>Lunch | C.E.P.<br>Breakfast | Snack    | Special Milk |  |
|------|-------------------------|-----------------|---------------------|----------|--------------|--|
| 1.   | Free                    | 125             | 125                 | 0        | 0            |  |
| 2.   | Reduced                 | 0               | 0                   | 0        |              |  |
| 3.   | Paid                    | 0               | 0                   | 0        | 0            |  |
| 4.   | Total Meals Served      | 125             | 125                 | 0        | 0            |  |
|      |                         |                 |                     |          |              |  |
| 5.   | Operating Days          | 20              | 20                  | 0        | 0            |  |
| 6.   | Avg Daily Participation | 6               | 6                   | 0        | 0            |  |
|      |                         |                 |                     |          |              |  |
| Elig | ibility Information     | Meals           | Special Milk        | C.E.P    |              |  |
| 7.   | Free Eligible Children  | 150             | 0                   | 100.00 % |              |  |
| 10.  | Total                   | 150             | 0                   | 100.00 % |              |  |

- 4. Total Meals Served for Lunch and Breakfast are entered.
- 5. Operating Days for the month are entered.
- 10. Total Enrollment for site is entered

System does the calculation based on your CEP claiming percent. #1. will change based on that percent.

#### Claims - Provision II Base Year

| Sponsor Summary      |                                                                                |       |          |        |            | RSU 45/MSAD 45 (795) |  |  |
|----------------------|--------------------------------------------------------------------------------|-------|----------|--------|------------|----------------------|--|--|
| Checklist            | Applications                                                                   | Forms | Claims   |        | Payments   | Users                |  |  |
|                      | A                                                                              |       |          |        |            |                      |  |  |
| Claim Month          | Form / Site Nam                                                                | e     | Revision | Status | Claim Amou | unt Action           |  |  |
| Reimbursement Claims |                                                                                |       |          |        |            |                      |  |  |
| <b>J</b> uly 2023    | July 2023 Claims should be entered between the 1st and the 8th of the month.   |       |          |        |            |                      |  |  |
| August 2023          | August 2023 Claims should be entered between the 1st and the 8th of the month. |       |          |        |            |                      |  |  |

|             | Claim Month      | Form / Site Name                                                   | Revision | Status | Claim Amount | Action |
|-------------|------------------|--------------------------------------------------------------------|----------|--------|--------------|--------|
| Reimb       | oursement Claims |                                                                    |          |        |              |        |
| <b>&gt;</b> | July 2023        | Claims should be entered between the 1st and the 8th of the month. |          |        |              | + 🚣    |
|             | 797              | Washburn District Elem School                                      |          |        | \$0.00       | +      |

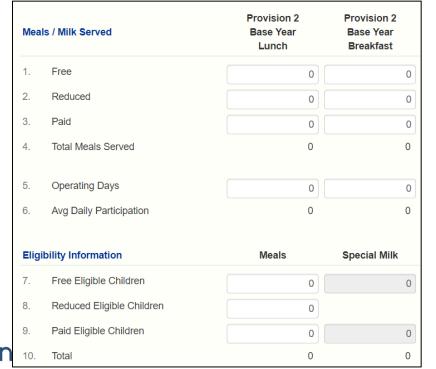

| <mark>1. – 5.</mark>                            |
|-------------------------------------------------|
| Meals /Milk Served = Actual Meals served        |
| by Eligibility. (Free/Reduced/Paid)             |
|                                                 |
| <mark>7. − 9.</mark>                            |
| Eligibility Information = Total Enrollment      |
| By Eligibility for site. #10. is the Enrollment |
| Total for site.                                 |

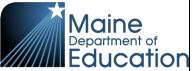

#### Claims – Provision II Years 2-4

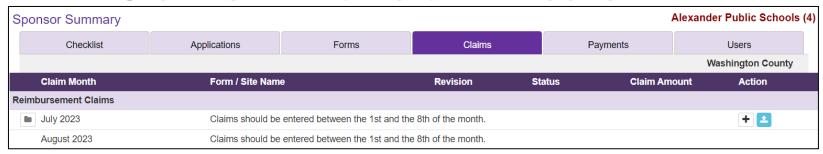

|       | Claim Month      | Form / Site Name                           | Revision                 | Status | Claim Amount | Action |
|-------|------------------|--------------------------------------------|--------------------------|--------|--------------|--------|
| Reimb | bursement Claims |                                            |                          |        |              |        |
|       | July 2023        | Claims should be entered between the 1st a | nd the 8th of the month. |        |              | + 🚣    |
|       | 5                | Alexander Elementary                       |                          |        | \$0.00       | 0 +    |

| Meal  | s / Milk Served           | Provision 2<br>Yr Calc<br>Lunch | Yr Calc Yr Calc |             | Special Milk |  |
|-------|---------------------------|---------------------------------|-----------------|-------------|--------------|--|
| 1.    | Free                      | 43                              | 20              | 0           | 0            |  |
| 2.    | Reduced                   | 0                               | 0               | 0           |              |  |
| 3.    | Paid                      | 57                              | 30              | 0           | 0            |  |
| 4.    | Total Meals Served        | 100                             | 50              | 0           | 0            |  |
| 5.    | Operating Days            | 15                              | 15              | 0           | 0            |  |
| 6.    | Avg Daily Participation   | 7                               | 3               | 0           | 0            |  |
|       |                           |                                 |                 | Provision 2 | Provision 2  |  |
| Eligi | bility Information        | Meals                           | Special Milk    | Lunch       | Breakfast    |  |
| 7.    | Free Eligible Children    | 14                              | 0               | 42.80 %     | 40.30 %      |  |
| 8.    | Reduced Eligible Children | 0                               |                 | 0.00 %      | 0.00 %       |  |
| 9.    | Paid Eligible Children    | 21                              | 0               | 57.20 %     | 59.70 %      |  |
| 10.   | Total                     | 35                              | 0               | 100.00 %    | 100.00 %     |  |

- 4. Enter total meals served for Breakfast and Lunch
- Enter number of Operating Days

Once saved, system will compute # 1.-3. based on your base year claiming percent. Percentages are listed in 7. -9.

7. – 9. System enters the sites Enrollment Eligibility based on the base year. This is the same percentage for each month.

#### Claims - Last Step

|                      | Claim Month Form / Site Name |                         | Revision | Status             | Claim Amount Action |
|----------------------|------------------------------|-------------------------|----------|--------------------|---------------------|
| Reimbursement Claims |                              |                         |          |                    |                     |
|                      | July 2023                    | Sponsor Claim           | 0        | Pending Submission | \$0.00 \$ 💿 🖍       |
|                      | 3                            | Acton Elementary School | 0        | Complete           | \$1,057.60 \$       |

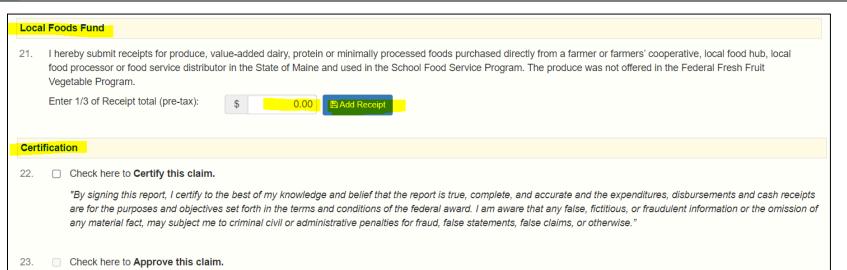

#### **Local Foods Fund:**

21. If you have excepted Local Foods Funds (LFS). Enter the total amount requesting for the month and upload your Federal Local Foods summary page with receipts. Disregard the 1/3 receipt total. Do not start requesting funds until you here from us. Be watching the **Thursday Update** for notification.

#### **Certification:**

- 22. Claim Filer Must check box 22. Then Save.
- 23. Claim Approver Must log in and check box 23. Then Save. This will complete your claim submission and your Claim Status will change to "Approved"

Claims - \$

|      | 313(1113)         |                         |          |                    |                         |  |  |  |  |  |
|------|-------------------|-------------------------|----------|--------------------|-------------------------|--|--|--|--|--|
|      | Claim Month       | Form / Site Name        | Revision | Status             | Claim Amount Action     |  |  |  |  |  |
| Rein | nbursement Claims |                         |          |                    |                         |  |  |  |  |  |
| E    | July 2023         | Sponsor Claim           | 0        | Pending Submission | \$1,057.60 <b>§</b> 💿 🖍 |  |  |  |  |  |
|      | 3                 | Acton Elementary School | 0        | Complete           | \$1,057.60 💲 💿 🖍        |  |  |  |  |  |

| SNP - School Nutrition Programs       |                   |        | Maine Department of Education |  |
|---------------------------------------|-------------------|--------|-------------------------------|--|
| Sponsor Claim Reimbursement Summary   |                   |        | July 2023                     |  |
| Acton Public Schools (2)              |                   |        | Pending Submission            |  |
|                                       |                   |        | Revision 0                    |  |
|                                       |                   |        | Original Claim                |  |
| Lunch Reimbursement                   | Lunches Served    | Rate   | Reimb Amount                  |  |
| Regular Free Lunch                    | 100               | 4.3300 | 433.00                        |  |
| Regular Reduced-Price Lunch           | 50                | 3.9300 | 196.50                        |  |
| Regular Paid Lunch                    | 10                | 0.4800 | 4.80                          |  |
| Total Lunches Served                  | 160               |        | 634.30                        |  |
| State Reduced Lunch Reimbursement     | 50                | 0.4000 | 20.00                         |  |
| State Paid Lunch Reimbursement        | 10                | 3.8500 |                               |  |
| Total Lunch Reimbursement             | 160               |        | 38.50<br><b>692.80</b>        |  |
|                                       |                   |        |                               |  |
| Breakfast Reimbursement               | Breakfasts Served | Rate   | Reimb Amount                  |  |
| Regular Free Breakfast                | 100               | 2.2800 | 228.00                        |  |
| Regular Reduced-Price Breakfast       | 50                | 1.9800 | 99.00                         |  |
| Regular Paid Breakfast                | 10                | 0.3800 | 3.80                          |  |
| Total Regular Breakfast               | 160               |        | 330.80                        |  |
| State Reduced Breakfast Reimbursement | 50                | 0.3000 | 15.00                         |  |
| State Paid Breakfast Reimbursement    | 10                | 1.9000 | 19.00                         |  |
| Total Breakfast Reimbursement         | 160               |        | 364.80                        |  |
| Total Claim Reimbursement Amount      |                   |        | 1,057.60                      |  |
| Less Previous Reimbursement Amount    |                   |        | 0.00                          |  |
| Net Claim Reimbursement Amount        |                   |        | 1,057.60                      |  |

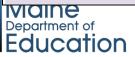

Status now reads "Pending Submission" \$ - Lists the breakdown of your reimbursement.

# Claims Payments

| Checklist         |            | applications | Forms Activities |       | Claims | Payments   |      | Users   |               |
|-------------------|------------|--------------|------------------|-------|--------|------------|------|---------|---------------|
|                   |            |              |                  |       |        |            |      |         | York County   |
| Open Balance Tra  | nsactions  | Lunch        | Breakfast        | Snack | Milk   | Match      | FFVP | Produce | Total Payable |
| Total Open Transa | actions    | 0.00         | 0.00             | 0.00  | 0.00   | 0.00       | 0.00 | 0.00    | 0.00          |
| Batch Number      | Date       | Lunch        | Breakfast        | Snack | Milk   | Match      | FFVP | Produce | Total Payment |
| 1239              | 7/7/2023   | 3,627.68     | 1,420.64         | 0.00  | 0.00   | 7,226.58   | 0.00 | 0.00    | 12,274.90     |
| > 1234            | 6/9/2023   | 6,934.79     | 2,749.23         | 0.00  | 0.00   | 13,856.62  | 0.00 | 0.00    | 23,540.64     |
| > 1227            | 5/9/2023   | 4,826.65     | 1,893.22         | 0.00  | 0.00   | 9,481.74   | 0.00 | 0.00    | 16,201.61     |
| > 1221            | 4/10/2023  | 6,993.05     | 2,785.74         | 0.00  | 0.00   | 13,573.36  | 0.00 | 0.00    | 23,352.15     |
| > 1216            | 3/9/2023   | 4,193.36     | 1,675.64         | 0.00  | 0.00   | 8,788.80   | 0.00 | 0.00    | 14,657.80     |
| > 1214            | 3/8/2023   | 0.00         | 0.00             | 0.00  | 0.00   | 1,663.33   | 0.00 | 0.00    | 1,663.33      |
| > 1208            | 2/9/2023   | 5,482.14     | 2,181.19         | 0.00  | 0.00   | 11,151.34  | 0.00 | 0.00    | 18,814.67     |
| > 1201            | 1/9/2023   | 4,668.58     | 1,840.67         | 0.00  | 0.00   | 9,219.94   | 0.00 | 0.00    | 15,729.19     |
| <b>&gt;</b> 1196  | 12/9/2022  | 5,637.77     | 2,405.43         | 0.00  | 0.00   | 11,183.98  | 0.00 | 0.00    | 19,227.18     |
| > 1190            | 11/14/2022 | 6,112.64     | 2,707.90         | 0.00  | 0.00   | 11,972.18  | 0.00 | 0.00    | 20,792.72     |
| <b>&gt;</b> 1182  | 10/11/2022 | 4,811.68     | 1,908.49         | 0.00  | 0.00   | 9,030.48   | 0.00 | 0.00    | 15,750.65     |
| Total Payments    |            | 53,288.34    | 21,568.15        | 0.00  | 0.00   | 107,148.35 | 0.00 | 0.00    | 182,004.84    |

| Е | atch Number    | Date     | Lunch    | Breakfast | Snack | Milk | Match    | FFVP | Produce | Total Payment |
|---|----------------|----------|----------|-----------|-------|------|----------|------|---------|---------------|
|   | 1239           | 7/7/2023 | 3,627.68 | 1,420.64  | 0.00  | 0.00 | 7,226.58 | 0.00 | 0.00    | 12,274.90     |
|   | June 2023 Clai | m        | 3,627.68 | 1,420.64  | 0.00  | 0.00 | 7,226.58 | 0.00 | 0.00    | 12,274.90     |

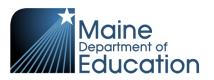

## Claims Payments

| Batch Number |   | h Number        | Date     | Lunch    | Breakfast | Snack | Milk | Match    | FFVP | Produce | Total Payment |
|--------------|---|-----------------|----------|----------|-----------|-------|------|----------|------|---------|---------------|
|              | ~ | 1239            | 7/7/2023 | 3,627.68 | 1,420.64  | 0.00  | 0.00 | 7,226.58 | 0.00 | 0.00    | 12,274.90     |
|              |   | June 2023 Claim |          | 3,627.68 | 1,420.64  | 0.00  | 0.00 | 7,226.58 | 0.00 | 0.00    | 12,274.90     |

- Date Processing date in our office. Payments to you are processed around the 15<sup>th</sup>
- Lunch Federal Reimbursement of your Lunch Meals
- Breakfast Federal Reimbursement of your Breakfast Meals
- Snack After School Snack Program Federal Reimbursement of Meals served
- Milk This is the Milk only program for those that do not participate in NSLP/SBP
- Match This is your State of Maine Reimbursement for your meals and a one-time payment processed in March of a State Match payment.
- FFVP Fresh Fruit and Vegetable Federal Reimbursement
- Produce This year your Local Foods for Schools Reimbursement

  Maine

  Department of

#### Important Dates To Remember

Open Office Hours 1<sup>st</sup> Wednesday of the month:

August 23<sup>rd</sup> 1pm-2pm

August 30th 1pm -2pm

September 6<sup>th</sup> 1pm-2pm

October 4<sup>th</sup> 1pm-2pm

November 1<sup>st</sup> 1pm-2pm

December 6<sup>th</sup> 1pm-2pm

October Survey – Must be completed between November 1-8, before October claim is submitted. Help Tab will have directions for Regular, CEP and Provision II claiming.

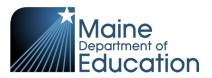

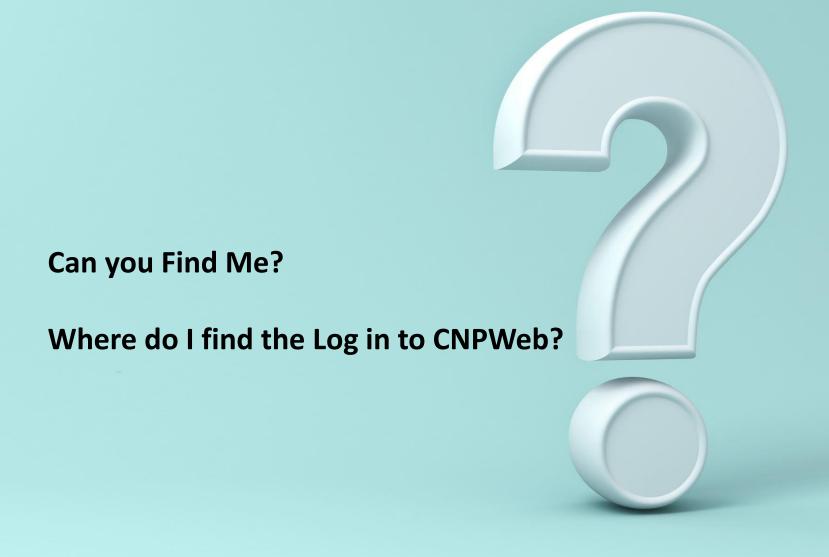

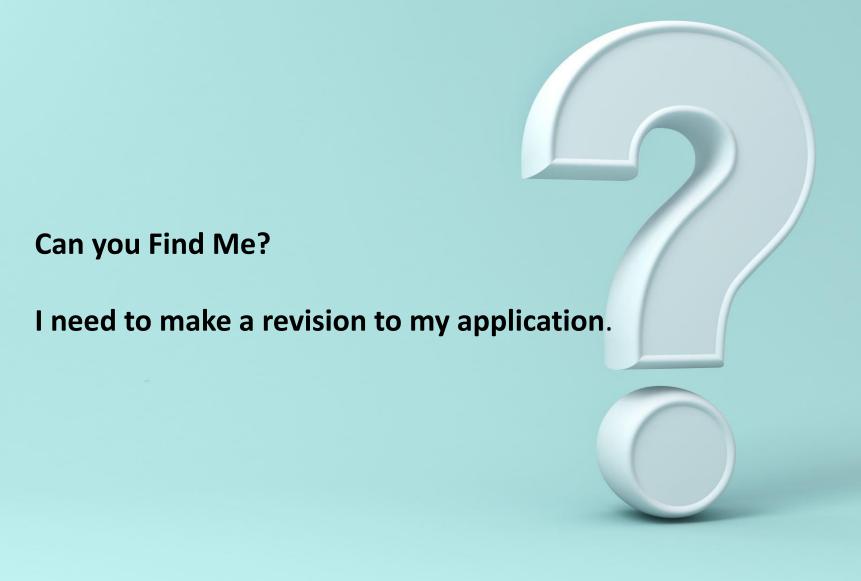

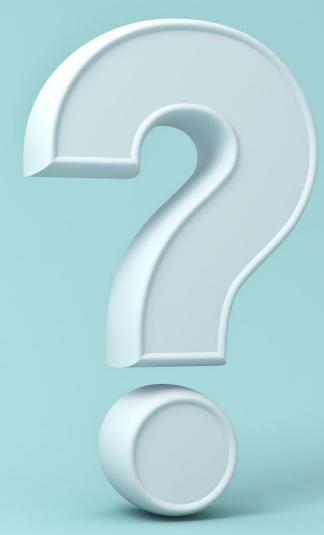

Can you Find Me?

Where is the last step located to complete your claim?

#### Can you Find Me? In Program Year 2023, what was paid on 3/8/2023?

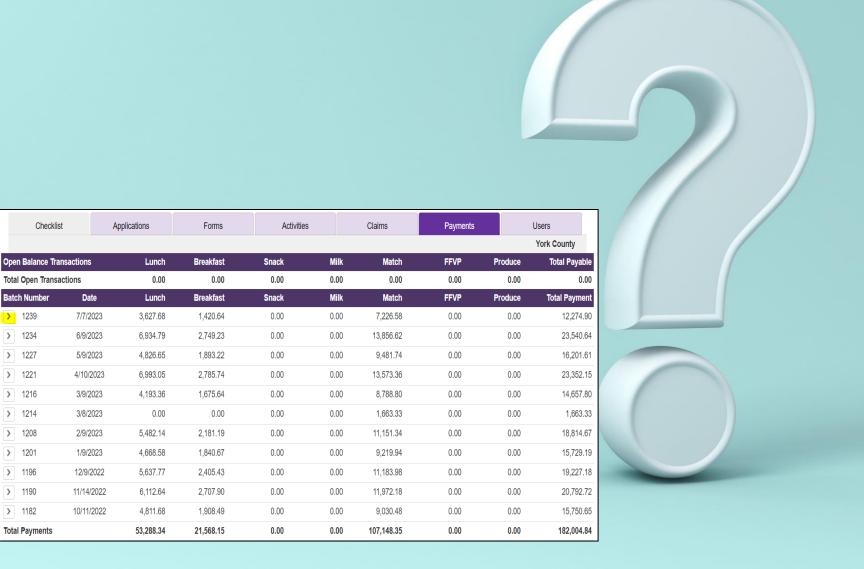